# The Java Modeling Language (Part 1)

Wolfgang Schreiner Wolfgang.Schreiner@risc.jku.at

Research Institute for Symbolic Computation (RISC) Johannes Kepler University, Linz, Austria http://www.risc.jku.at

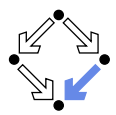

## **Overview**

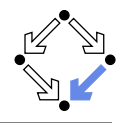

Since 1999 by Gary T. Leavens et al. (Iowa State University).

www.jmlspecs.org

- A behavioral interface specification language.
	- Syntactic interface and visible behavior of a Java module (interface/class).
	- Tradition of VDM, Eiffel, Larch/C++.
- Fully embedded into the Java language.
	- **Java declaration syntax and (extended) expression syntax.**
	- **Java types, name spaces, privacy levels.**
- **JML** annotations disguised as Java comments.

//@ . . . /\*@ . . . @ . . . @\*/

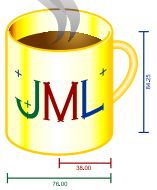

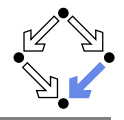

Related to/influenced by/derived from JML (selection).

 $\blacksquare$  C#: Spec# (Spec Sharp).

http://research.microsoft.com/en-us/projects/specsharp

- **Plugin for Microsoft Visual Studio 2010.**
- **Static checking (non-null types)**, runtime assertion checking.
- **•** Verification condition generator (Boogie) for various prover backends.
- C: VCC and ACSL (ANSI C Specification Language). http://research.microsoft.com/en-us/projects/vcc http://frama-c.com/acsl.html
	- **Microsoft VCC with SMT solver Z3 as backend.**
	- Frama-C ACSL framework with various prover backends.
- Ada: SPARK.

http://www.adacore.com/sparkpro

http://libre.adacore.com

**E** Verification condition generator and prover (SPADE Simplifier).

<span id="page-3-0"></span>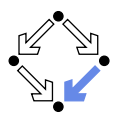

### 1. [Basic JML](#page-3-0)

### 2. [JML Tools](#page-15-0)

3. [More Realistic JML](#page-23-0)

# Basic JML

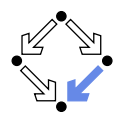

JML as required for the basic Hoare calculus.

**Assertions.** 

assume, assert.

Loop assertions.

loop invariant, decreases.

Method contracts.

requires, ensures.

 $\blacksquare$  The JML expression language.

 $\forall$ forall,  $\exists$ sists, ...

Specifying simple procedural programs.

## **Assertions**

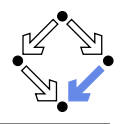

### Definition:

An assertion is a command that specifies a property which should always hold when execution reaches the assertion.

#### JML: two kinds of assertions.

**assert**  $P: P$  needs verification.

**assume**  $P \cdot P$  can be assumed.

**Makes a difference for reasoning tools.** 

A runtime checker must test both kinds of assertions.

```
//@ assume n != 0;
int i = 2*(m/n);
//@ assert i == 2*(m/n);
```
#### Low-level specifications.

## Loop Assertions

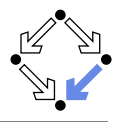

```
int i = n;
int s = 0;
//@ loop_invariant i+s == n;
//@ decreases i+1;
while (i \ge 0){
  i = i-1:
  s = s + 1:
}
```
- loop invariant specifies a loop invariant, i.e. a property that is true before and after each iteration of the loop.
- decreases specifies a termination term, i.e. an integer term that decreases in every iteration but does not become negative.

### Useful for reasoning about loops.

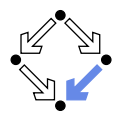

```
static int isqrt(int y)
{
 //@ assume y \ge 0;
  int r = (int) Math.sqrt(y);//@ assert r >= 0 && r*r <= y && y < (r+1)*(r+1);
 return r;
}
```
assume specifies a condition  $P$  on the pre-state.

**Pre-state: the program state before the method call.** 

- $\blacksquare$  The method requires P as the method's precondition.
- assert specifies a condition  $Q$  on the post-state.
	- Post-state: the program state after the method call.
	- $\blacksquare$  The method ensures Q as the method's postcondition.

### Low-level specification of a method.

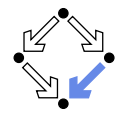

Pre- and post-condition define a contract between a method (i.e. its implementor) and its caller (i.e. the user).

- **The method (the implementor) may assume the precondition and** must ensure the postcondition.
- $\blacksquare$  The caller (the user) must ensure the precondition and may assume the postcondition.
- **Any method documentation must describe this contract (otherwise** it is of little use).

The legal use of a method is determined by its contract (not by its implementation)!

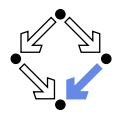

```
/*© requires y \ge 0;
 @ ensures \result >= 0
 @ && \result*\result <= y
  @ && y < (\text{result+1)*(result+1); @*/static int isqrt(int y)
{
 return (int) Math.sqrt(y);
}
```
requires specifies the method precondition

**May refer to method parameters.** 

- **E** ensures specifies the method postcondition
	- $\blacksquare$  May refer to method parameters and to result value (\result).

Higher-level specification of a method.

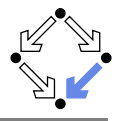

```
// swap a[i] and a[j], leave rest of array unchanged
  /*@ requires
    @ a != null k\&@ 0 <= i && i < a.length && 0 <= j && j < a.length;
    @ ensures
    @ a[i] = \old(a[j]) && a[j] == \old(a[i]) &&
    @ (* all a[k] remain unchanged where k != i and k != j *) @*/static void swap(int[] a, int i, int j)
  { int t = a[i]; a[i] = a[i]; a[i] = t; }
Variable values in postconditions:
     \blacksquare x ... value of x in post-state (after the call).
          Except for parameters which are always evaluated in the pre-state.
     \Box \old(x) . . . value of x in pre-state (before the call).
     \Box \old(E) ... expression E evaluated with the value of every variable x
       in E taken from the pre-state.
```
#### Variable values may change by the method call (more on this later).

Wolfgang Schreiner and the metal of the http://www.risc.jku.at 11/37 and the metal in the metal of the http://www.risc.jku.at 11/37

# The JML Expression Language

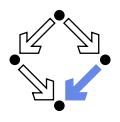

■ Atomic Formulas Any Java expression of type boolean:  $a+b == c$ **Primitive operators and pure program functions (later).** Informal property expression:  $(*$  sum of a and b equals  $c *$ ) Does not affect truth value of specification. ■ Connectives:  $\cdot$  P, P&& Q, P | | Q, P = = > Q, P < = = Q, P < = = > Q, P < = ! = > Q  $P \neg P, P \land Q, P \lor Q, P \Rightarrow Q, Q \Rightarrow P, P \Leftrightarrow Q, \neg (P \Leftrightarrow Q).$ Universal quantification: (\forall  $T x$ ;  $P$ ;  $Q$ )  $\forall x \in \mathcal{T} : P \Rightarrow Q$ Existential quantification: (\exists  $T x$ ;  $P$ ;  $Q$ )  $\exists x \in T \cdot P \wedge Q$ Strongly typed first-order predicate logic with equality.

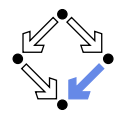

# The JML Expression Language (Contd)

\n- Sum: (
$$
\sum T x; P; U
$$
)
\n- $\sum_{(x \in T) \land P} U$
\n- Product: ( $\prod_{x \in T) \land P} U$
\n- Minimum: ( $\min T x; P; U$ )
\n- min{ $U : x \in T \land P$ }
\n- Maximum: ( $\max T x; P; U$ )
\n- max{ $U : x \in T \land P$ }
\n- Number: ( $\min_{\text{out of } T x; P; Q}$ )
\n- $|\{x \in T : P \land Q\}|$
\n- Set: new JMLObjectSet { $T x | P$ }
\n- $\{x \in T : P\}$
\n

### Examples

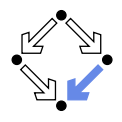

```
// sort array a in ascending order
/*@ requires a != null;
  @ ensures (* a contains the same elements as before the call *)
  @ && (\forall int i; 0 \le i && i \le a.length-1; a[i] \le a[i+1]);
  @*/
static void sort(int[] a) { ... }
// return index of first occurrence of x in a, -1 if x is not in a
/*@ requires a != null;
  @ ensures
  @ (\result == -1\&b> && (\forall int i: 0 <= i && i < a.length; a[i] != x)) ||
  \circ (0 <= \result && \result < a.length && a[\result] == x
  0 && (\forall int i; 0 \leq i \& i \leq \text{result}; a[i] != x));
  @*/
static int findFirst(int[] a, int x) { ... }
```
## Examples

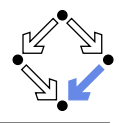

```
// swap a[i] and a[j], leave rest of array unchanged
/*@ requires
  Q \qquad a \qquad = \text{null} \quad \&&@ 0 <= i && i < a.length && 0 <= j && j < a.length;
  @ ensures
  @ a[i] = \old(a[j]) && a[j] == \old(a[i]) &&
  @ (\forall int k; 0 \le k \& k \le a.length;\infty (k != i && k != j) ==> a[k] == \old(a[k]));
  0*/static void swap(int[] a, int i, int j) \{ \ldots \}
```
<span id="page-15-0"></span>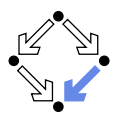

### 1. [Basic JML](#page-3-0)

### 2. [JML Tools](#page-15-0)

3. [More Realistic JML](#page-23-0)

# Common JML Tools

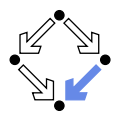

- **Type checker iml** 
	- Checks syntactic and type correctness.
- **Runtime assertion checker compiler jmlc** 
	- Generates runtime assertions from (some) JML specifications.
- **Executable specification compiler jmle** 
	- Generates executable code from (some) JML specifications.
- **JML** skeleton specification generator jmlspec
	- Generates JML skeleton files from Java source files.
- **Document generator jmldoc** 
	- Generates HTML documentation in the style of javadoc.
- **Unit testing tool junit** 
	- Generates stubs for the *JUnit* testing environment using specifications as test conditions.

### Simple GUI launched by *jml-launcher*.

### Example

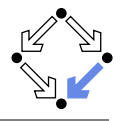

```
public class Account {
  private /*@ spec_public @*/ int bal;
  ...
  //@ public invariant bal >= 0;
  /*© requires amt > 0 && amt <= bal;
    @ assignable bal;
    @ ensures bal == \old(bal) - amt; @*/public void withdraw(int amt) {
    bal -= amt;}
  public static void main(String[] args) {
    Account acc = new Account(100):
    acc.withdraw(200);
    System.out.println("Balance after withdrawal: " + acc.balance());
  }
}
```
# Runtime Assertion Checking

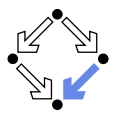

> jml -Q Account.java > jmlc -Q Account.java > jmlrac Account Exception in thread "main" org.jmlspecs.jmlrac.runtime.JMLInternalPreconditionError: by method Account.withdraw at Account.main(Account.java:1486)

A bit little information.

# AJML Tools

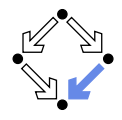

A more modern replacement for the JML toolset.

```
> ajml -Q Account.java
> ajmlc -Q Account.java
parsing /usr2/schreine/tmp/AspectJMLRac_Account.aj
calling the AspectJ weaver --- ajc
> ajmlrac Account
Exception in thread "main" org.jmlspecs.ajmlrac.runtime.
  JMLInvariantError: @post <File "Account.java"> regarding
  specifications at
File "Account.java", line 3, character 23 (Account.java:3), when
nullable field 'this.bal' is -100
        ...
```
at Account.withdraw\_aroundBody11\$advice(Account.java:523) at Account.main(Account.java:48)

```
http://www.cin.ufpe.br/˜hemr/JMLAOP/ajmlc.htm.
```
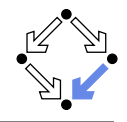

### A third-party replacement for jmlc (more information but buggy).

> jml -Q Account.java > jml4c Account.java > jml4crun Account Exception in thread "main" org.jmlspecs.jml4.rac.runtime. JMLInternalPreconditionError: By method Account.withdraw Regarding specifications at File "Account.java", line 27, character 16 With values amt: 200 bal: 100

at Account.main(Account.java:38)

http://www.cs.utep.edu/cheon/download/jml4c.

# Other Third Party JML Tools

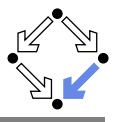

A large number of tools uses/supports JML.

- **Mobius Program Verification Environment** 
	- Based on Eclipse, integrates common JML tools and ESC/Java2.
- **Sireum/Kiasan for Java**

Automatic verification and test case generation toolset.

- Modern Jass
	- **Design by contract tool.**
- **MLUnitNG**

**Test generation tool.** 

- $\blacksquare$  ESC/Java2
	- Extendes static checking (later).
- KeY Verifier
	- **Computer-assisted verification (later).**

### Support different versions of JML/Java, for current state, see http://www.jmlspecs.org/download.shtml

. . .

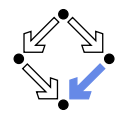

Recommended use with JML-annotated Java files.

- **First compile with javac.** 
	- Check syntactic and type correctness of Java source.
- **Then compile with (a) jml.** 
	- Check syntactic and type correctness of JML annotations.
- $\blacksquare$  Then compile with escjava2.
	- Check semantic consistency of JML annotations.
	- More on ESC/Java2 later.

Errors can be made at each level.

<span id="page-23-0"></span>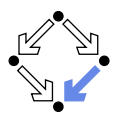

### 1. [Basic JML](#page-3-0)

### 2. [JML Tools](#page-15-0)

#### 3. [More Realistic JML](#page-23-0)

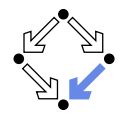

JML for procedural programs with side-effects and errors.

- Side-effects
	- assignable, pure
- **Exceptions**  $\mathcal{L}_{\mathcal{A}}$ 
	- signals

We also have to deal with the less pleasant aspects of programs.

## Side Effects

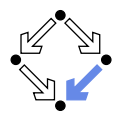

```
static int q, r, x;
/*© requires b != 0;
 @ assignable q, r;
 @ ensures a == b * q + r && sign(r) == sign(a) &&
 \mathcal{O} (\forall int r0, int q0; a == b*q0+r0 && sign(r0) == sign(a);
 @ abs(r) \leq abs(r0)) @*/static void quotRem(int a, int b)
{ q = a/b; r = a/b; }
```
assignable specifies the variables that method may change.

Default: assignable \everything.

**Method might change any visible variable.** 

- Possible: assignable  $\nabla$ .
	- No effect on any variable.

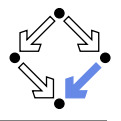

```
static /*@ pure @*/ int sign(int x)
{
 if (x == 0)return 0;
 else if (x > 0)return 1;
 else
   return -1;
}
static /*@ pure @*/ int abs(int x)
{ if (x \ge 0) return x; else return -x; }
```
 $\blacksquare$  Pure program functions may be used in specification expressions. pure implies assignable  $\n$ nothing.

### JML considers pure program functions as mathematical functions.

# Arrays and Side Effects

```
int[1 a = new int[10]:assignable a;
     \blacksquare The pointer a may change.
             a = new int[20]:assignable a[*];
     \blacksquare The content of a may change.
             a[1] = 1:
  // swap a{i] and a[j], leave rest of array unchanged
  /*@ requires
    \alpha a != null &&
    @ 0 <= i && i < a.length && 0 <= j && j < a.length;
    @ assignable a[*];
    @ ensures
    @ a[i] = \old(a[j]) && a[j] == \old(a[i]) &&
    @ (\forall int k; 0 \le k \& k \le a.length;\mathbb{Q} (k != i && k != j) ==> a[k] == \old(a[k]));
    @*static void swap(int[] a, int i, int j) \{ \ldots \}
```
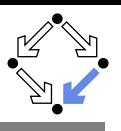

## **Exceptions**

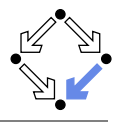

```
static int balance;
```

```
/*@ assignable balance;
 @ ensures \old(balance) >= amount
 @ && balance = \old(balance)-amount;
 @ signals(DepositException e) \old(balance) < amount
 @ && balance == \old(balance); @*/static void withdraw(int amount) throws DepositException
{
 if (balance < amount) throw new DepositException();
 balance = balance-amount;
}
```
#### $\blacksquare$  This method has two ways to return.

- Normal return: the postcondition specified by ensures holds.
- Exceptional return: an exception is raised and the postcondition specified by signals holds.

# **Exceptions**

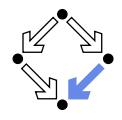

Default: signals(Exception e) true;

- Instead of a normal return, method may also raise an exception without any guarantee for the post-state.
- Even if no throws clause is present, runtime exceptions may be raised.
- Consider: signals(Exception e) false;
	- If method returns by an exception,  $false$  holds.
	- $\blacksquare$  Thus the method must not raise an exception (also no runtime exception).

We also have to take care to specify the exceptional behavior of a method!

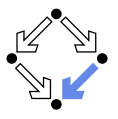

```
/*@ requires (\exists int x; ; a == x*b);
 @ ensures a == \result*b; @*/
static int exactDivide1(int a, int b) { ... }
/*@ ensures (\exists int x; ; a == x*b) && a == \result*b;
 @ signals(DivException e) !(\exists int x; ; a == x*b) @*/
static int exactDivide2(int a, int b) throws DivException { ... }
```

```
■ exactDivide1 has precondition P : \Leftrightarrow \exists x : a = x \cdot b.
```
- $\blacksquare$  Method must not be called, if P is false.
- It is the responsibility of the caller to take care of  $P$ .
- exactDivide2 has precondition true.
	- $\blacksquare$  Method may be also called, if P is false.
	- **Method must raise DivException, if P is false.**
	- It is the responsibility of the method to take care of  $P$ .

### Different contracts!

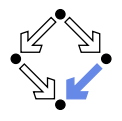

This is the contract format we used up to now.

```
/*@ requires ...;
  @ assignable ...;
  @ ensures ...;
  @ signals \ldots; @*/
```
Convenient form for simple specifications.

If some clauses are omitted, their value is *unspecified*.

So what does a (partially) unspecified contract mean?

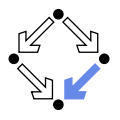

If not specified otherwise, client should assume weakest possible contract:

- **requires false;** 
	- **Method should not be called at all.**
- assignable  $\text{everything};$ 
	- In its execution, the method may change any visible variable.
- ensures true;
	- If the method returns normally, it does not provide any guarantees for the post-state.
- signals(Exception e) true;
	- Rather than returning, the method may also throw an arbitrary exception; in this case, there are no guarantees for the post-state.

### Defensive programming: for safety, client should avoid implicit assumptions.

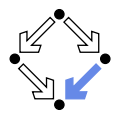

If not specified otherwise, method should implement strongest possible contract:

- **requires true;** 
	- **Method might be called in any pre-state.**
- assignable \nothing;
	- In its execution, the method must not change any visible variable.
- signals(Exception e) false;
	- **Method should not throw any exception.**

Defensive programming: for safety, method should satisfy implicit client assumptions (as far as possible).

# Heavyweight Specifications

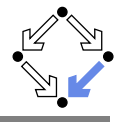

```
/*@ public normal_behavior
  @ requires ...;
 @ assignable ...;
 @ ensures ...;
 @ also public exceptional_behavior
 @ requires ...;
 @ assignable ...;
 @ signals(...) ...; @*/
```
A normal behavior and (one or multiple) exceptional behaviors. **Method must implement all behaviors.** 

 $\blacksquare$  Each behavior has a separate precondition.

- What must hold, such that method can exhibit this behavior.
- If multiple hold, method may exhibit any corresponding behavior.
- If none holds, method must not be called.
- $\blacksquare$  For each behavior, we can specify
	- $\blacksquare$  the visibility level (later), the assignable variables, the postcondition.

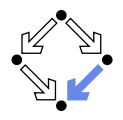

If not specified otherwise, we have the following defaults:

- **requires true;** 
	- **Method may be called in any state.**
- assignable \everything;
	- $\blacksquare$  In its execution, the method may change every visible variable.
- ensures true;
	- After normal return, no guarantees for the post-state.
- signals(Exception e) true;
	- Rather than returning, the method may also throw an arbitrary  $\mathbf{r}$ exception; then there are no guarantees for the post-state.

Method must not make assumptions on the pre-state, caller must not make assumptions on the method behavior and on the post-state.

### Example

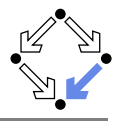

static int balance;

```
/*@ public normal_behavior
 @ requires balance >= amount;
 @ assignable balance;
 @ ensures balance = \old(balance)-amount;
 @ also public exceptional_behavior
 @ requires balance < amount;
 @ assignable \nothing;
 @ signals(DepositException e) true;
 @*/
static void withdraw(int amount) throws DepositException
{
 if (balance < amount) throw new DepositException();
 balance = balance-amount;
}
```
### Clearer separation of normal behavior and exceptional behavior.

Wolfgang Schreiner and the state of the http://www.risc.jku.at 37/37 and 37/37